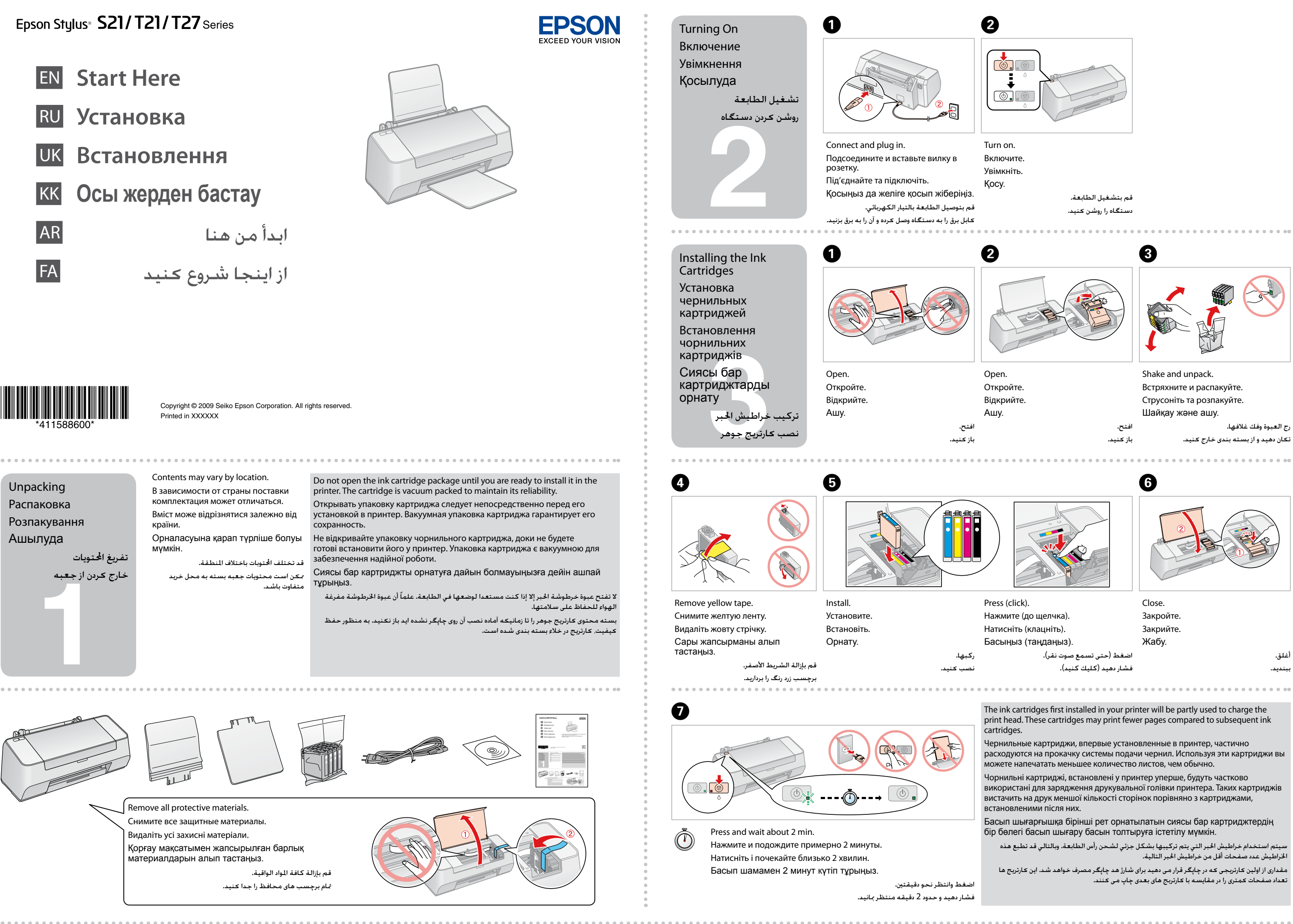

- 
- 
- 

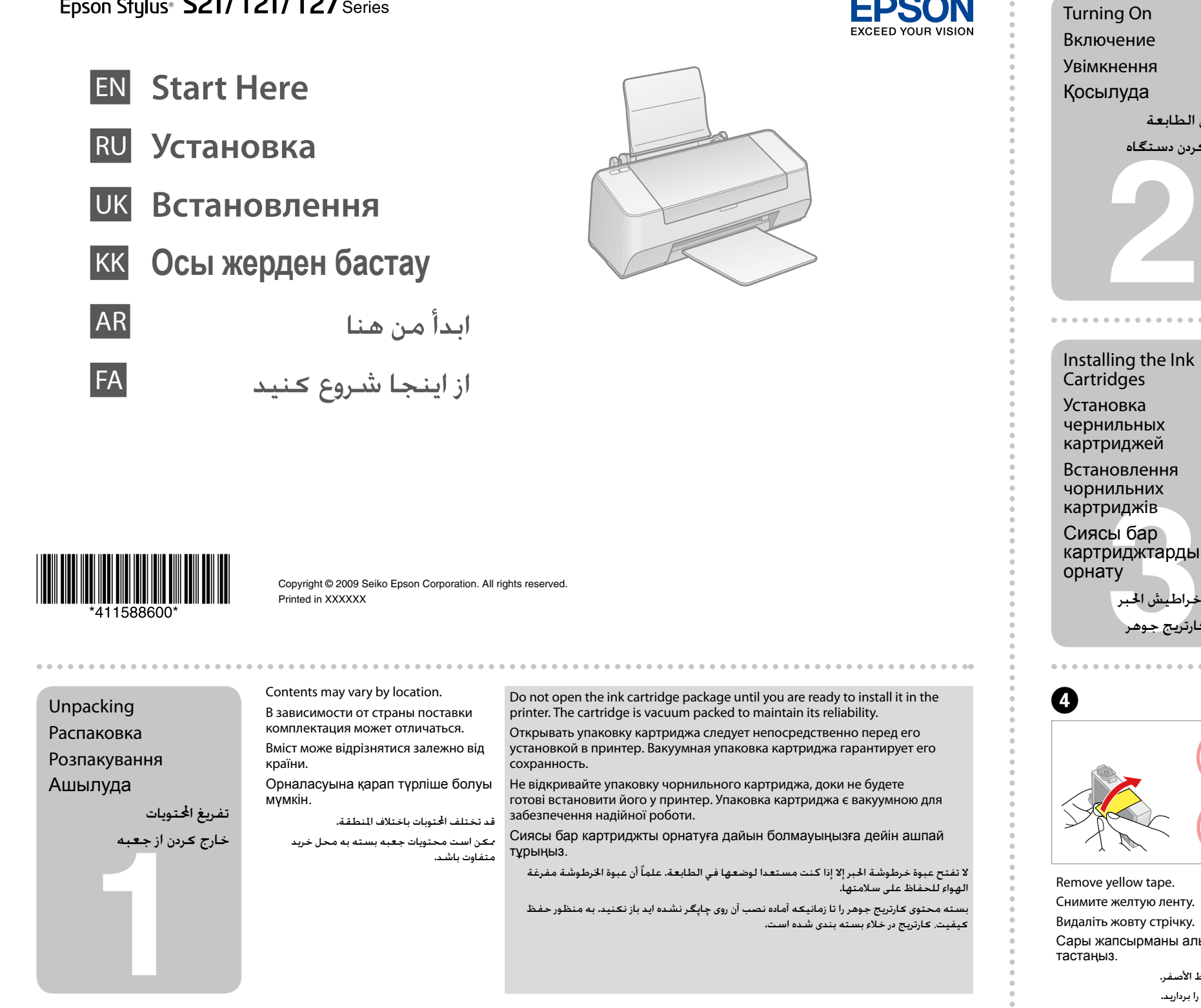

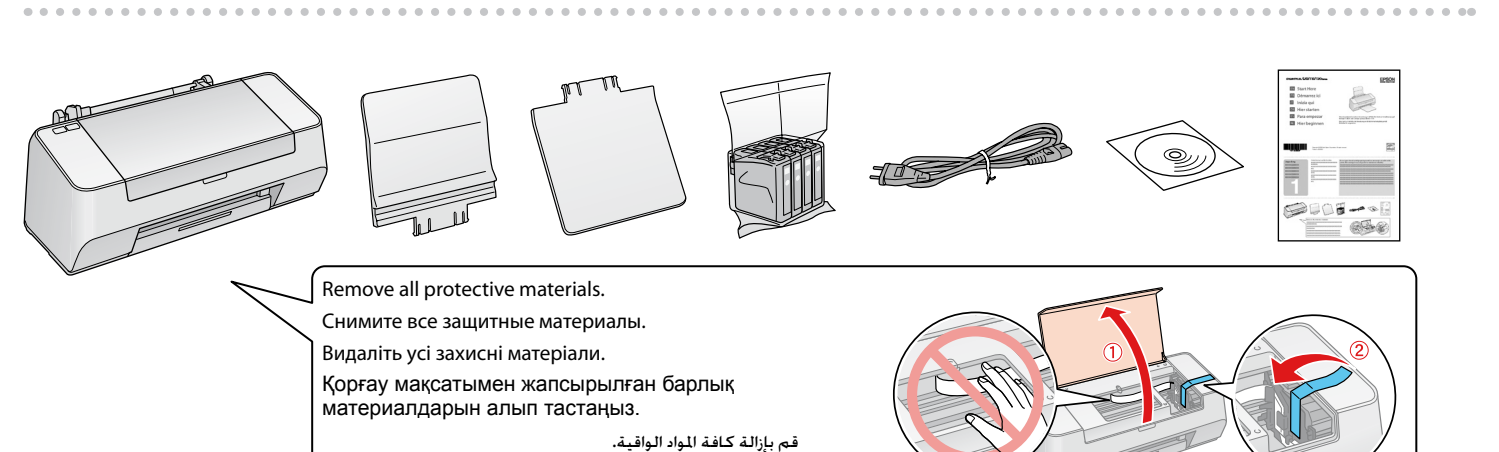

.<br>تمام برچسب های محافظ را جدا کنید.

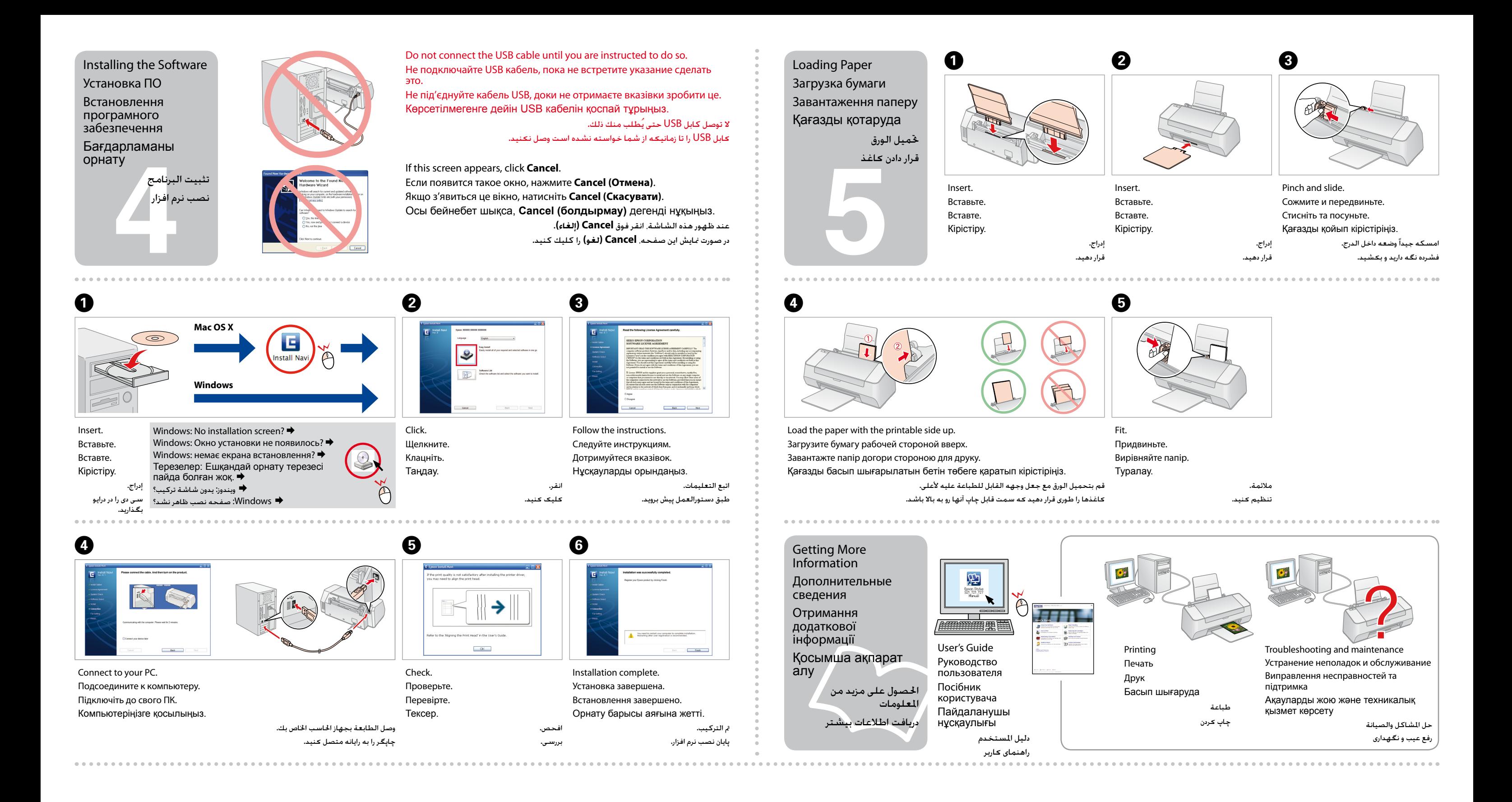